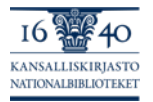

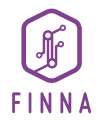

# **Finna yhteisenä alustana ja omana hakupalveluna**

Yhteinen indeksi **Kakutoiminnot** Käyttöliittymäpohja

Minna Rönkä 6.2.2024

Kuva: Helsingin kaupunginmuseo/Finna.fi. Kuvaaja: Kari Hakli. CC BY 4.0

## Yhteiset hakutoiminnallisuudet

- Finna.fi:n ja omien Finnakäyttöliittymien taustalla yhteinen hakuindeksi
- Omat kuvailutiedot haravoidaan yhteiseen indeksiin ja ovat sitä kautta haettavissa
- Tärkeää noudattaa kuvailussa yhteisiä käytäntöjä
- Hakuominaisuuksia kehitetään yhteisistä tarpeista

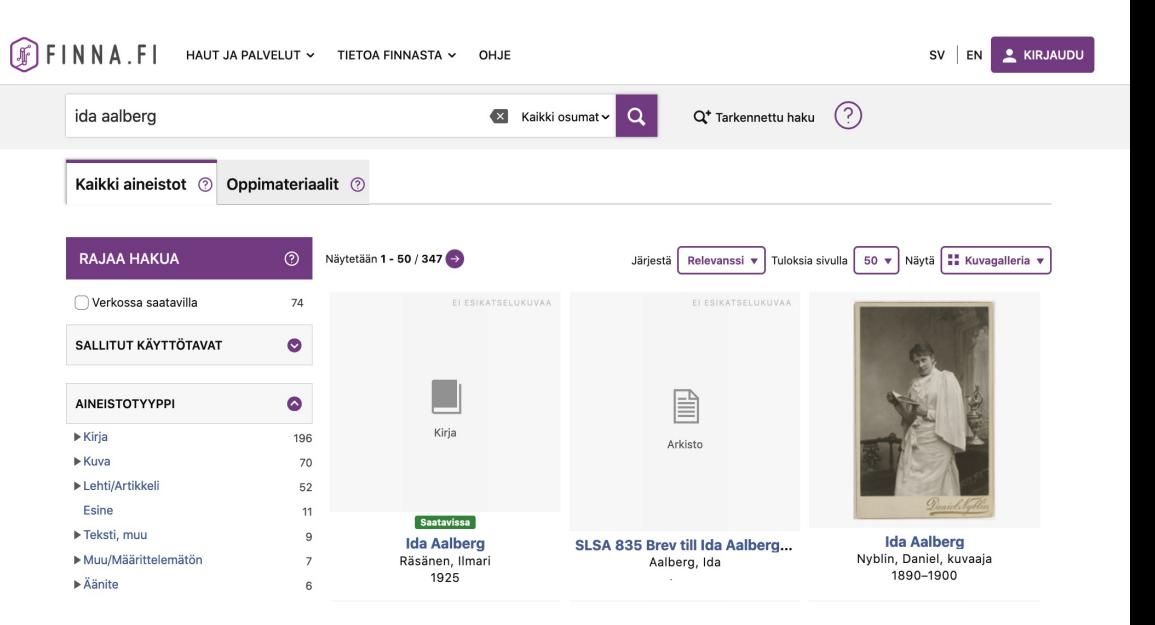

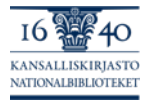

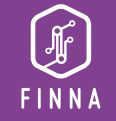

# Yhteinen indeksi ja oma käyttöliittymä

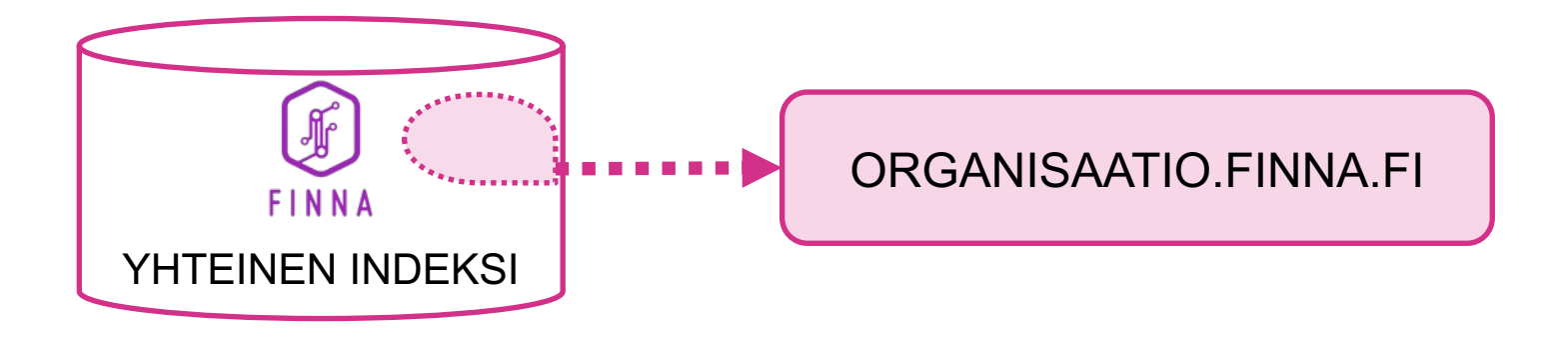

- Oman käyttöliittymän hakutoiminnallisuus rakentuu yhteisen indeksin varaan
- Finnan hallintaliittymässä valitaan, mitkä yhteisen indeksin aineistoista näkyvät omassa Finna-käyttöliittymässä
- Näkymään voi valita muitakin kuin vain omia aineistoja

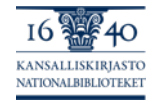

# Yhteinen käyttöliittymäpohja

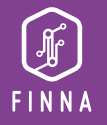

- Oman käyttöliittymän voi tehdä yhteisen pohjan ansiosta melko nopeastikin
- Muokattavissa mm. näkymän etusivu, sisältösivut, värit
- Laajempikin räätälöinti mahdollista: esim. käännöstekstit, hakutulosten relevanssi, hakurajaimet
- Räätälöinnissä kannattaa pitäytyä yhteisissä malleissa  $\rightarrow$  keskitetty tuki vähentää omaa työtä

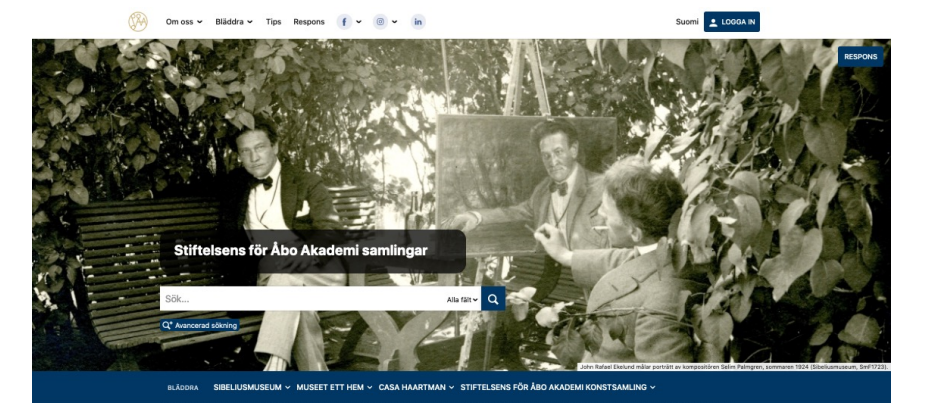

#### Välkommen att utforska våra samlingar

grundades 1917 med syfte att ekonomiskt delta i upprätthållandet av Åbo Akademi och stöda kulturbärande verksamhet. Vi förvaltar en omfattand stsamling och upprätthåller tre museer: museet Ett Hem och Sibeliusmuseum i Åbo och konstnärshemmet Casa Haartman i Nådendal

aste musikmuseum och har ett omfattande musikarkiv, med tyngdpunkt på finskt musikliv. Förutom arkivet har Sibeliusmuseum äve strument, föremål och konst i sina samlingar. Museet Ett Hem är konsul och konsulinna Alfred och Hélène Jacobssons hem-museum vars samlingar består av bl.a. konst .<br>möbler, textilier och porslin. Casa Haartman är Axel och Hedvig Haartmans konstnärshem som stod färdigt 1926. Det var parets önskan att deras hem skulle bevaras för eftervärlden, och idag är byggnaden ett museur

En del av våra samlingar är publicerade i Finna, och mer material publiceras kontinuerlig

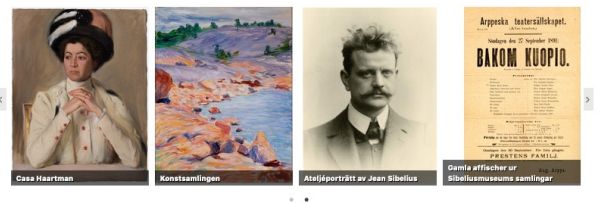

#### Ett urval ur våra samlingar

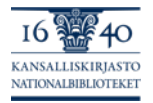

Vilkoren för bildanvändning finns beskrivet vid varje bild. Sibeliusmuseums material har publicerats med licensen Creative Commons - Erkännande 4.0 Internationell (CC BY 4.0). Bilderna med denna licens kan fritt laddas ned och användas så länge du nämner upphovsman, fotograf och respektive samling eller museum

# Miten kuvailutieto poimitaan yhteiseen indeksiin?

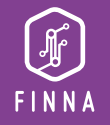

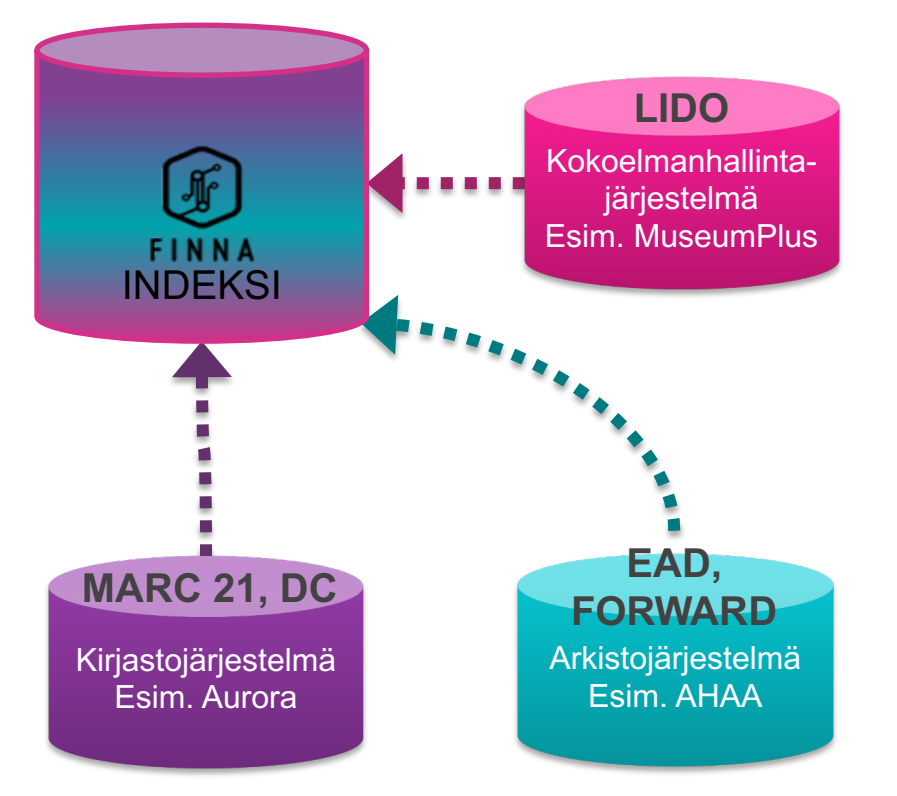

- Jokaiselle tuetulle kuvailuformaatille on määritelty miten se indeksoidaan yhteiseen indeksiin
- Lisäksi järjestelmä- ja organisaatiokohtaisia määrityksiä, esim. miten kokoelmat jaotellaan toimipisteisiin

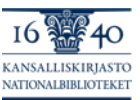

# Esimerkki tekijätiedon poimimisesta indeksiin

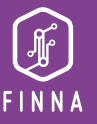

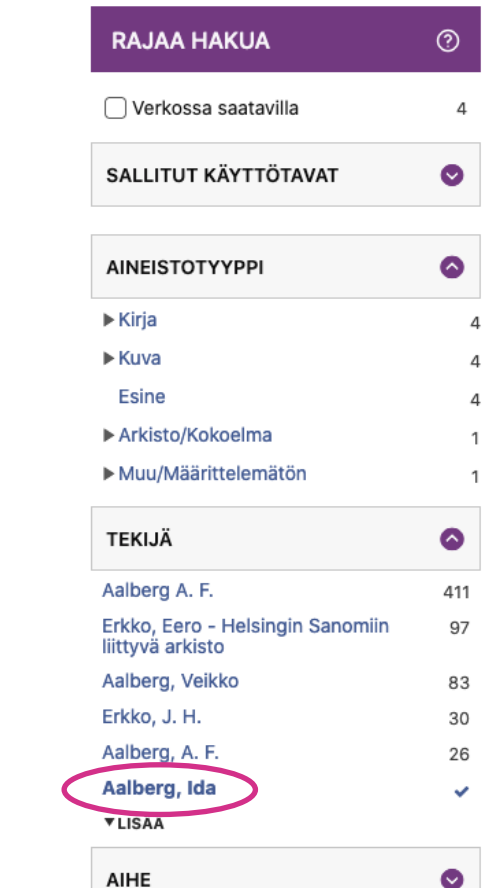

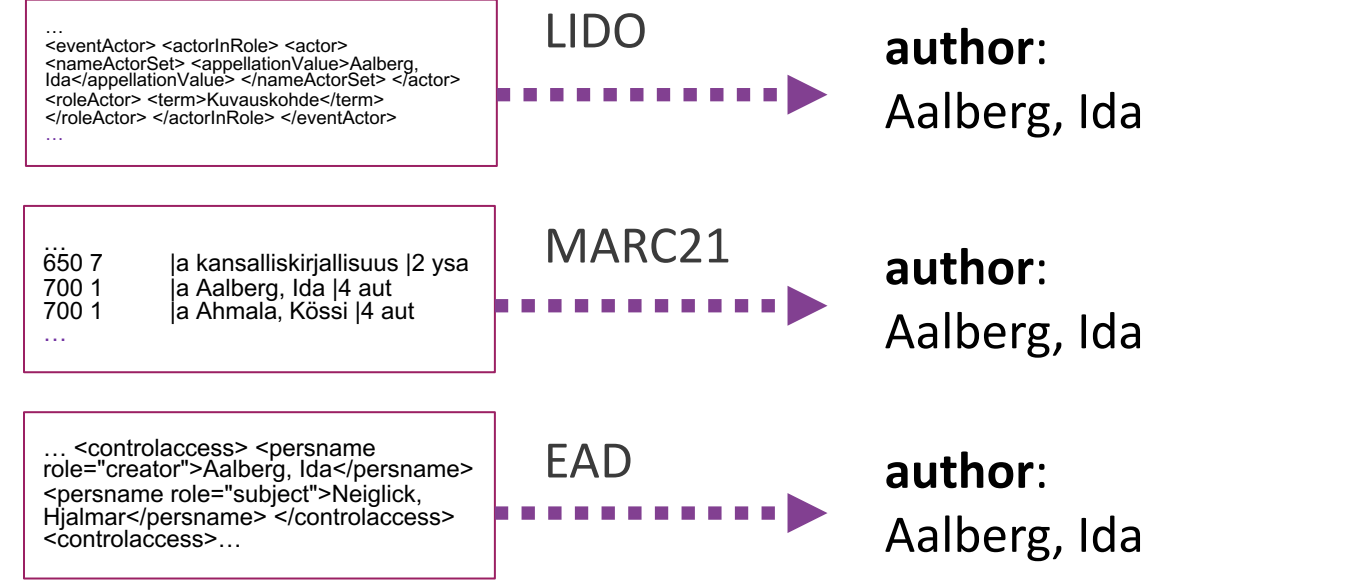

**KANSALLISKIRIASTC NATIONALBIBLIOTEKET** 

### Ohjeita Finna-wikissä

- Aineistotiedot yhteiseen Finna-indeksiin: https://www.kiwi.fi/display/Finna/Aineistotietojen+tuominen+yh n+Finnan+indeksiin
- Kenttien mappaus eri formaateista Finnaan: https://www.kiwi.fi/display/Finna/Kenttien+mappaukset+eri+for sta+Finnan+indeksiin

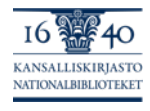

### Henkilökuntanäyttö

Air

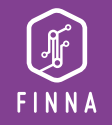

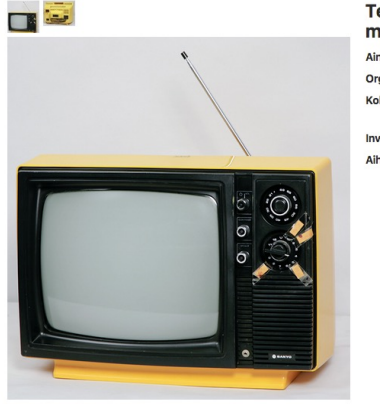

#### **LATAA KUVA** (624 X 650)

#### Kuvan käyttöoikeudet: CC BY-ND 4.0

Finna-palvelussa julkaistuja. Lahden kaupunginmuseon kuva-arkiston valokuvia voi käyttää vapaasti. Kuvan yhteydessä on mainittava kuvaajan nimi (jos tiedossa) ja omistava organisaatio. Lisää v

#### Aineistosta vastaa

Lahden kaupunginmuseo

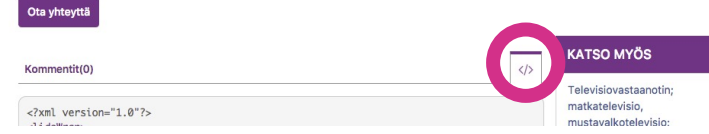

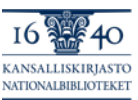

### Televisiovastaanotin; matkatelevisio, mustavalkotelevisio: Sanyo T2 GOU

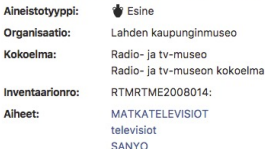

- 1. Klikkaa hakutulosta niin pääset tietuesivulle
- 2. Klikkaa tietuesivulla </> kuvaketta
- 3. Saat näkyviin tietueen metadatan siinä formaatissa, jossa se on tuotu Finnaan (esim. MARC, LIDO, EAD)
- 4. Näet myös, miten sama data on indeksoitunut Finnan kenttiin

### Esikatselutyökalu

- 1. Katso ohje Finna-wikistä: https://www.kiwi.fi/display/Finna/Ti etueiden+esikatselu+Finnassa
- 2. Avaa työkalu: https://www.finna.fi/RecordPreview
- 3. Kopioi yhden tietueen metadata lomakkeelle, valitse formaatti ja organisaatio, lähetä lomake
- 4. Näet miltä tietue näyttäisi Finnassa

### **Esikatselu**

### Metadata:

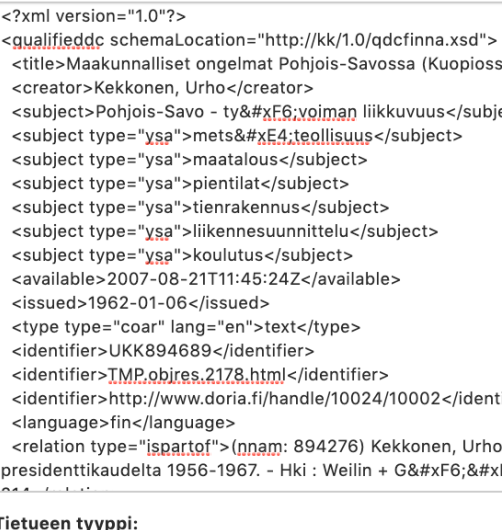

### T

Dublin Core (qualified)  $\hat{\mathbf{z}}$ 

### Lähde:

Kansalliskirjasto (NLF) - doria

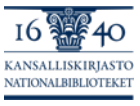

Lähetä

# **Kiitos!**

### Finna-posti@helsinki.fi

**Kansalliskirjasto** Kirjastoverkkopalvelut

#Finnafi

@finnapalvelu

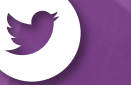

f

@finnafi

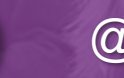

@finna.fi

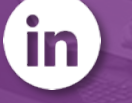

 $\bigcirc$ 

@finna-palvelut

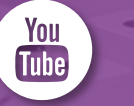

@finnafi